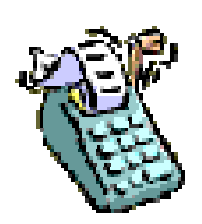

# **FORMULES DE CALCUL**

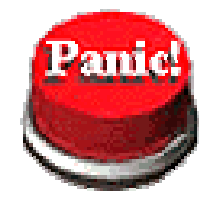

**Le prix :**

Prix = PV TTC = PV HT  $\times$  (1 + taux de TVA) TVA = PV HT x taux de TVA PV HT = PV TTC  $1 + \text{taux de TVA}$ 

 $Ex : PV$  TTC = 250 x 1,196 = 299 €. TVA =  $250 \times 19.6$  % =  $49 \text{ } \in$ . PV HT =  $299$  = 250 €. 1,196

## **La marge commerciale :**

C'est la différence entre un prix de vente et un coût :

- Coût d'achat (ou prix d'achat) s'il s'agit d'une entreprise commerciale),
- Coût de revient s'il s'agit d'une entreprise de production.

Marge commerciale = Soit PV HT – Cout d'achat HT Soit PV HT – CR

Ex : le coût d'achat unitaire d'un produit s'élève à 20  $\epsilon$ , la marge commerciale est de  $5 \text{ } \epsilon$  = PV HT = 20 + 5 = 25  $\epsilon$ .

# **Le taux de marge, taux de marque :**

L'objectif de marge commerciale est souvent exprimé par un taux.

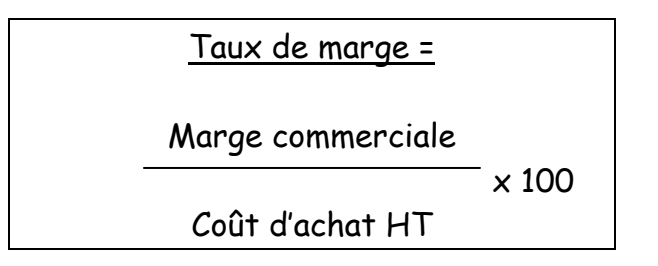

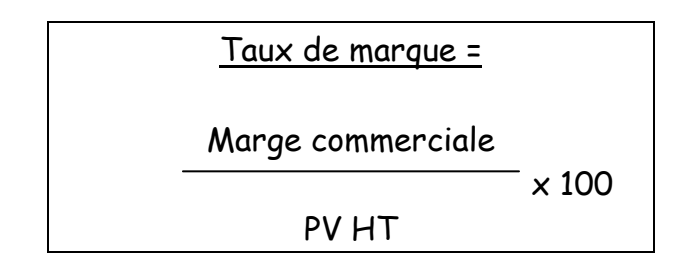

Ex : un détaillant fixe à 120  $\epsilon$  le PV HT d'un produit acheté 80  $\epsilon$  à ses fournisseurs.

- Marge commerciale : 120 80 = 40  $\epsilon$
- Taux de marge :  $(40/80) \times 100 = 50 \%$
- Taux de marque :  $(40/120) \times 100 = 33 \%$

# **Le coefficient multiplicateur :**

Les unités commerciales ont souvent recours à un coefficient multiplicateur qui permet de passer directement du coût d'achat au prix de vente public TTC. Cette pratique facilité l'étiquetage sur le lieu de vente.

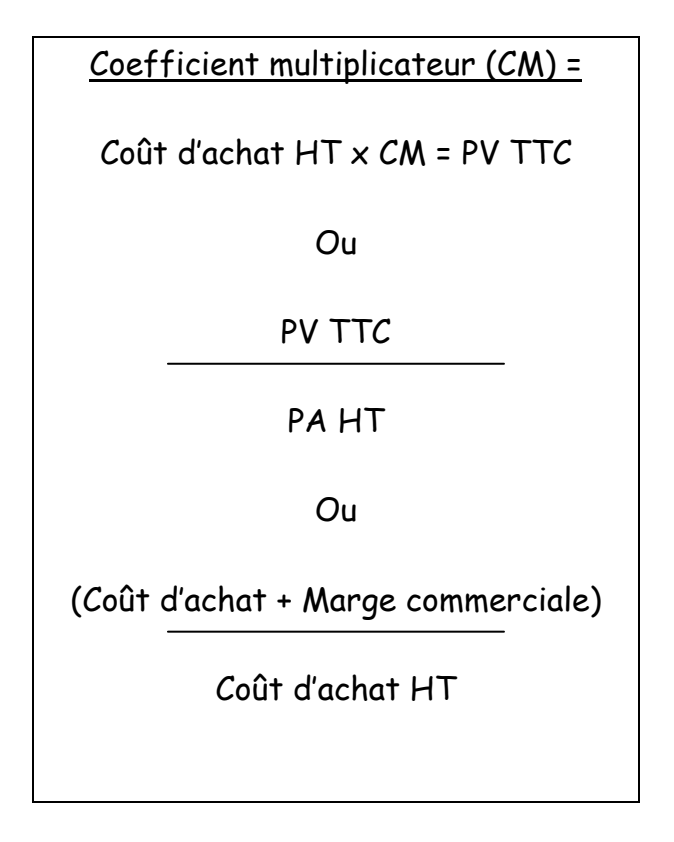

Ex : le coefficient multiplicateur d'une gamme de chaussures achetées à 15  $\epsilon$  par un détaillant a été fixé à 3. Le prix payé par les consommateurs est donc de : 15  $x$  3 = 45  $\epsilon$ .

## **Le seuil de rentabilité :**

Pour une entreprise, il est primordial d'estimer le seuil de rentabilité (SR), c'està-dire le CA minimal à réaliser pour couvrir l'ensemble des charges et commencer à dégager du bénéfice.

Au seuil de rentabilité, l'entreprise ne réalise ni bénéfice, ni perte. Son résultat est nul.

## **Principe : l'analyse des charges.**

La méthode distingue les charges fixes (CF) et les charges variables (CV) :

- Les CF sont liées à la structure et elles restent stables pour un niveau d'activité donné : loyers, charges salariales et sociales, primes d'assurances, remboursement d'emprunt…
- Les CV évoluent proportionnellement à l'activité : achats de matières premières et de marchandises, frais de commercialisation, dépenses publicitaires…

## **La marge sur coût variable.**

Le compte de résultat différentiel permet de calculer la marge sur coût variable (MSCV) qui représente la différence entre le CA et le total des charges variables.

$$
\frac{\text{MSCV} =}{\text{Soit} \text{MSCV} = CA - CV}
$$
\n
$$
\frac{\text{Soit}}{\text{Soit}} \text{CV} = \text{MSCV} - CF
$$

Le taux de marge sur coût variable (TMCV) exprime la proportionnalité de la marge à l'activité.

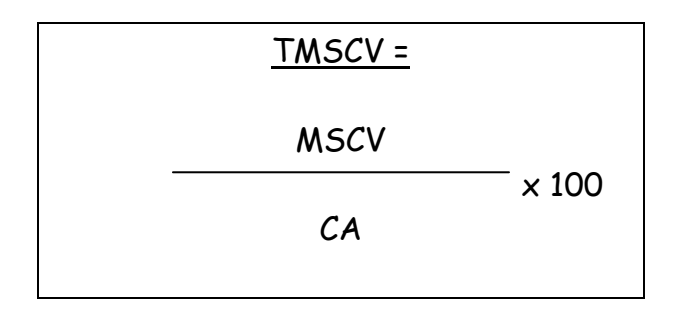

# **Le calcul du seuil de rentabilité.**

Au seuil de rentabilité, le résultat est nul, donc la MSCV est égale aux CF :

 $R = 0$ , donc  $MSCV = CF$ 

On en déduit la formule du seuil de rentabilité suivante :

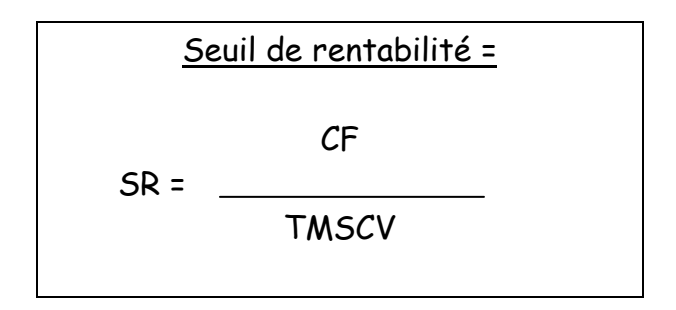

Remarque : le SR se détermine toujours après avoir calculé la valeur du coefficient de marge sur coût variable (TMSCV) et les charges fixes (CF) totales.

#### **La détermination du point mort.**

Le point mort est la date à laquelle on atteint le seuil de rentabilité. L'entreprise attache une grande importance à la rapidité avec laquelle le seuil de rentabilité peut-être atteint. On part du principe que les ventes sont réparties uniformément au cours de l'année en cours (soit 360 jours).

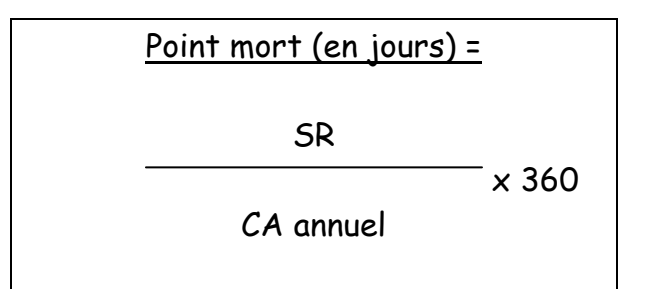

Après avoir calculé le nombre de jours, on en déduit la date de réalisation du point mort.

Ex : Le CA annuel à atteindre est de 150.000  $\epsilon$ . Les CV = 90.000  $\epsilon$ , CF = 20.000 €.

- $MSCV = CA CV = 150.000 90.000 = 60.000 \text{ €}$ . soit 40 % du CA.
- SR = CF / TMSCV = 20.000 / 0,40 = 50.000 €
- Point mort =  $(SR / CA$  annuel) x 360 =  $(50.000 / 150.000)$  x 360 = 120 jours (la date d'atteinte du SR est donc le 30 Avril).

#### **Le prix psychologique :**

Le prix psychologique est le prix de vente unitaire accepté par le pourcentage d'acheteurs potentiels le plus élevé.

Il est basé sur la perception du consommateur et le rapport qualité-prix. A partir d'une enquête réalisée sur un échantillon important (500 personnes au moins), on pose 2 questions :

- Au dessus de quel prix n'achèteriez-vous pas le produit car vous estimez qu'il est trop cher ?
- En dessous de quel prix n'achèteriez-vous pas le produit car vous le considérez comme de mauvaise qualité ?

Plusieurs prix sont proposés par les personnes interrogées.

Le prix psychologique correspond donc au pourcentage le plus élevé dans la dernière colonne du tableau.

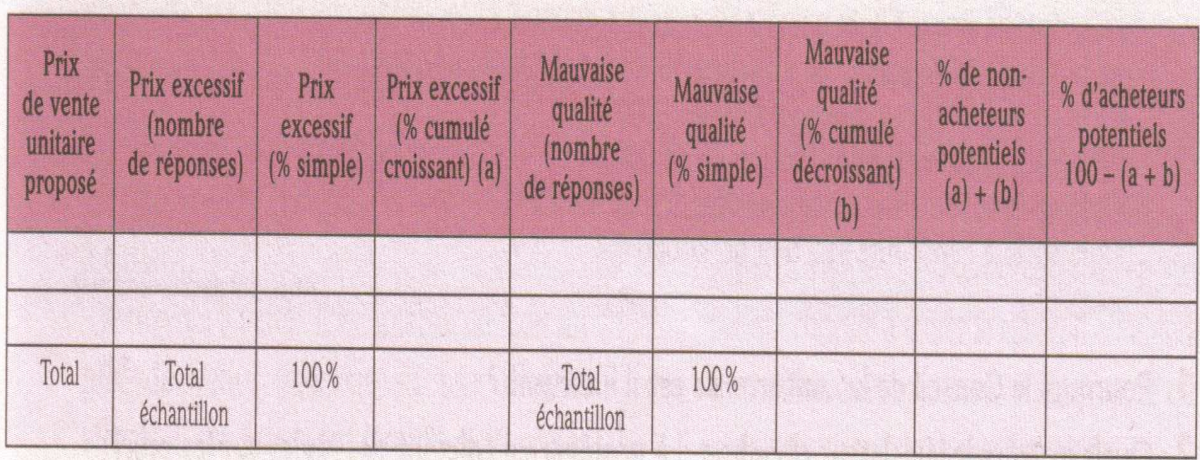

# **Présentation des résultats :**

#### **Représentation graphique :**

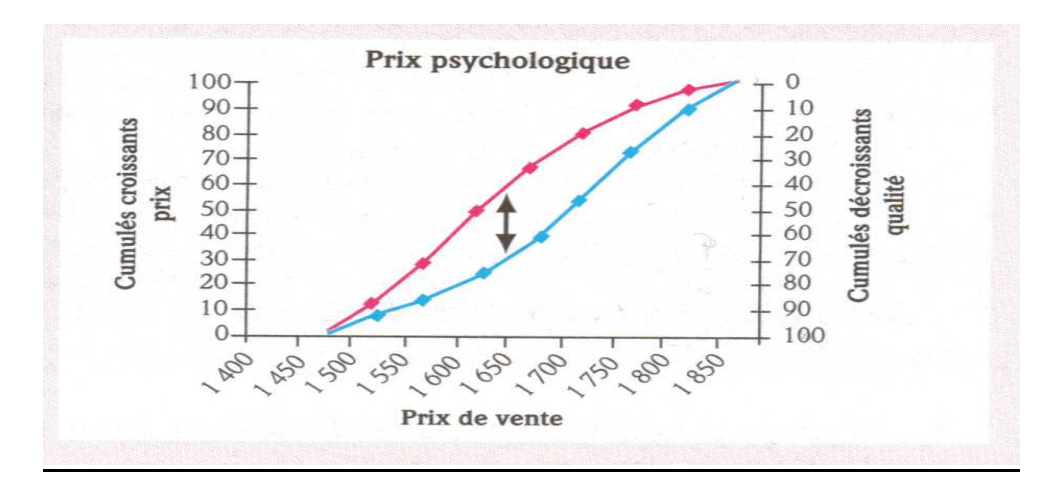

# **Les limites :**

Le prix psychologique est un bon indicateur de perception du prix par les consommateurs mais son intérêt peut être atténué à cause: -du type de produit: si c'est un produit nouveau ou un produit anomal, à forte complexité, les personnes interrogées peuvent avoir des difficultés à en apprécier la valeur; -du contexte: le produit pour lequel on doit estimer le prix acceptable n'est pas mis en situation normale de concurrence. On ne peut, en effet, le comparer avec d'autres. D'autre part, les intentions émises lors de l'enquête ne sont pas forcément celles qu'auraient les consommateurs en situation réelle d'achat.

#### **L'élasticité de la demande par rapport au prix :**

L'élasticité de la demande par rapport au prix mesure la variation de la demande par rapport aux variations de prix.

Elasticité de la demande / au prix = Variation relative de la demande E (d/p) = Variation relative du prix (d2 – d1) / d1 Soit : (p2 – p1) / p1

Interprétation :

- Si le coefficient d'élasticité est positif = les 2 variables varient dans le même sens.
- Si le coefficient d'élasticité est négatif = elles varient dans le sens contraire.
- Un coefficient compris entre -1 et +1 exprime une élasticité faible.

Ex : On a baissé le prix d'un produit de 20 € à 15 €. Les quantités vendues sont passées de 450 à 600 unités.

$$
E(d/p) = \frac{(600 - 450) / 450}{(15 - 20) / 20} = -1,32.
$$